## 國立關西高中學習歷程收訖明細確認公告(高三學術群)

一、公告事項

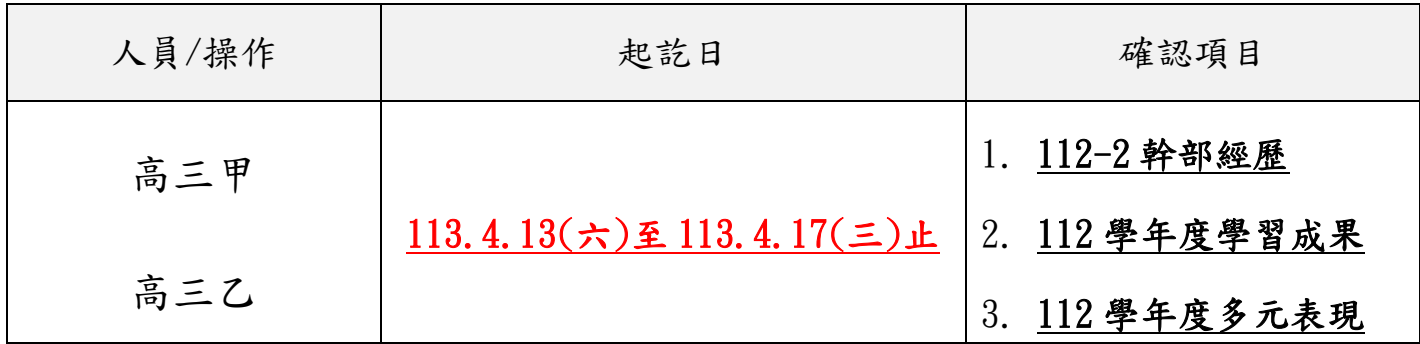

二、請高三甲、高三乙學生務必於 113.4.17(三)23 時 59 分前至學習歷程平台確認幹

部經歷、學習成果及多元表現,逾時仍未上網確認者視同確認。

三、學習歷程收訖明細確認流程:

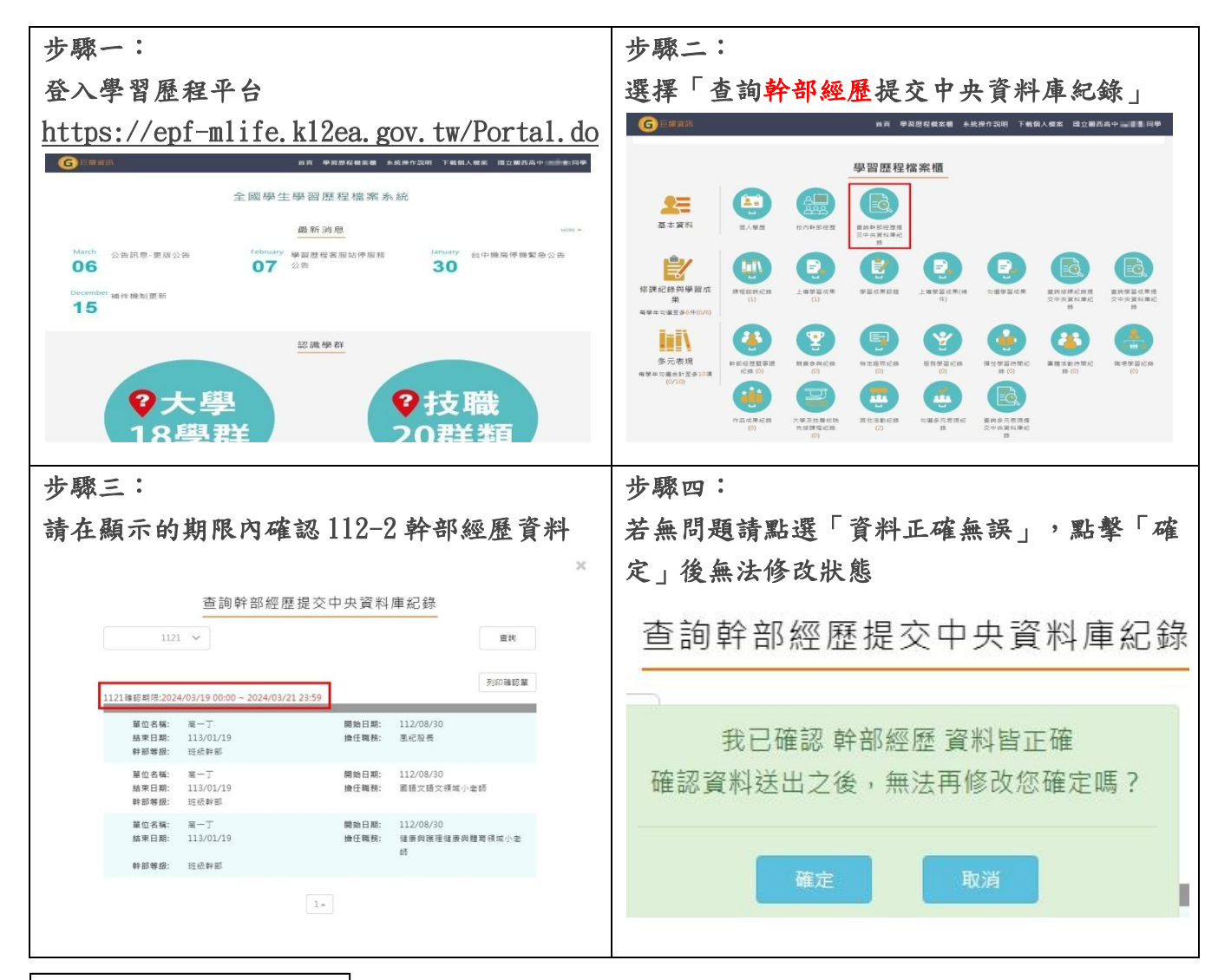

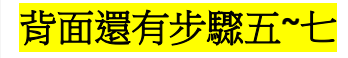

輔導處 113.4.11

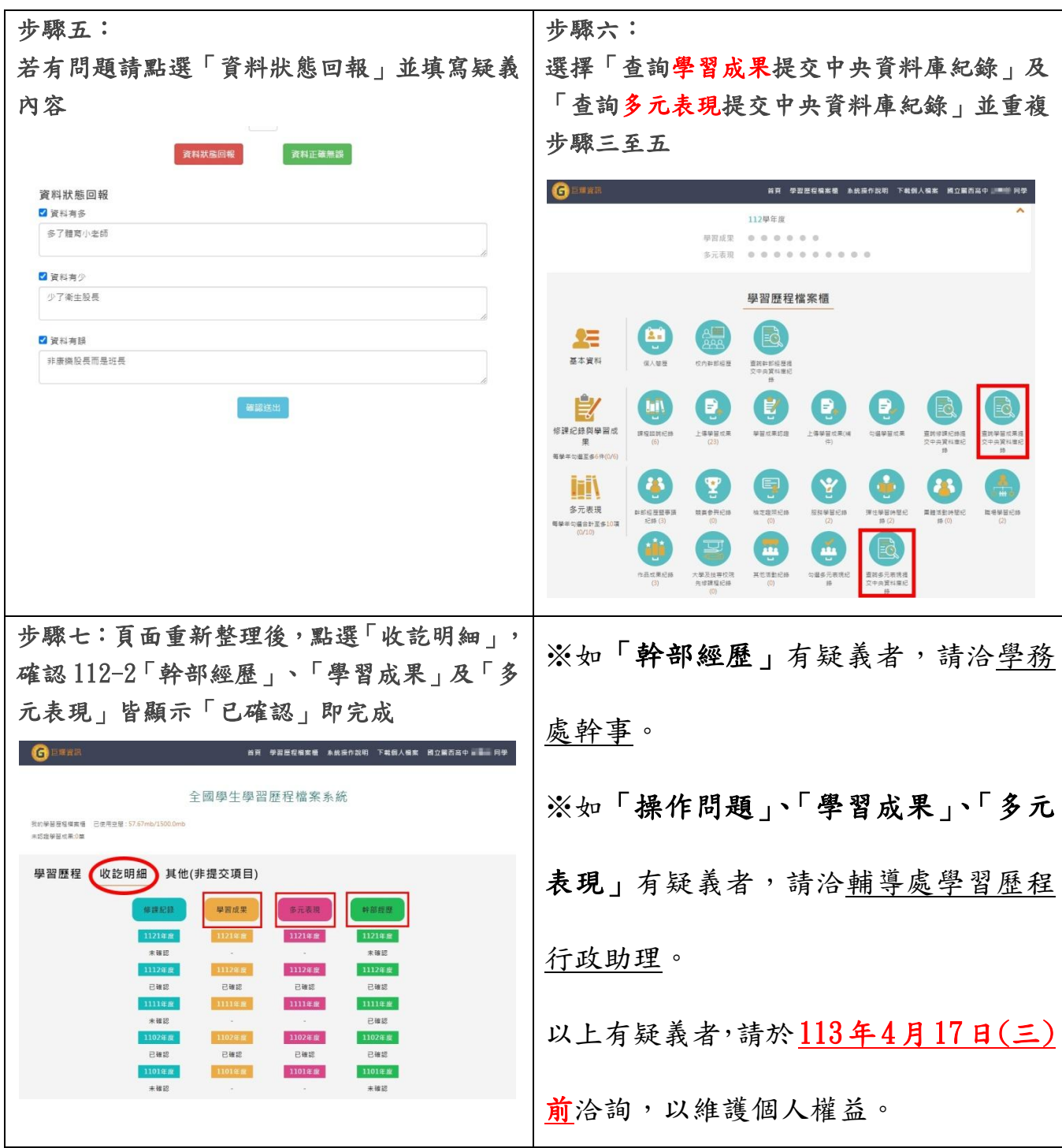

輔導處 113.4.11